## Настройка antipassback

Antipassback - это функция СКУД, запрещающая повторный проход сотрудника в одном направлении. Функция используется только в режиме серверной идентификации.

Для использования antipassback выполните следующие действия:

Установите Сервер биометрической идентификации BioSmart (СИ BioSmart) и добавьте его в ПО Biosmart-Studio v6.

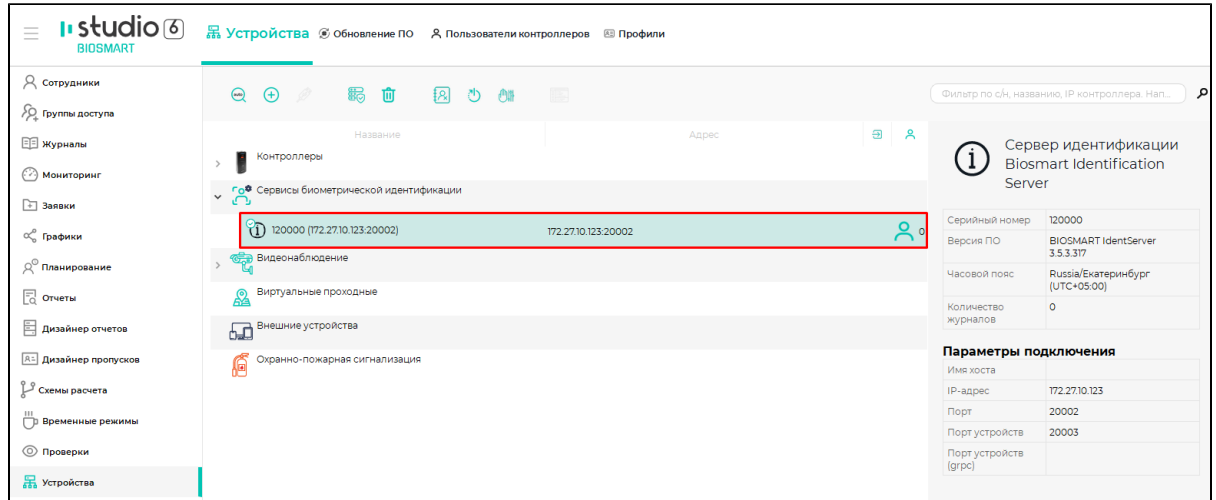

В настройках СИ BioSmart включите функцию Режим anti-passback и задайте Время сброса зоны anti-passback (интервал времени, в течение которого сотруднику будет запрещен повторный проход в одном направлении).

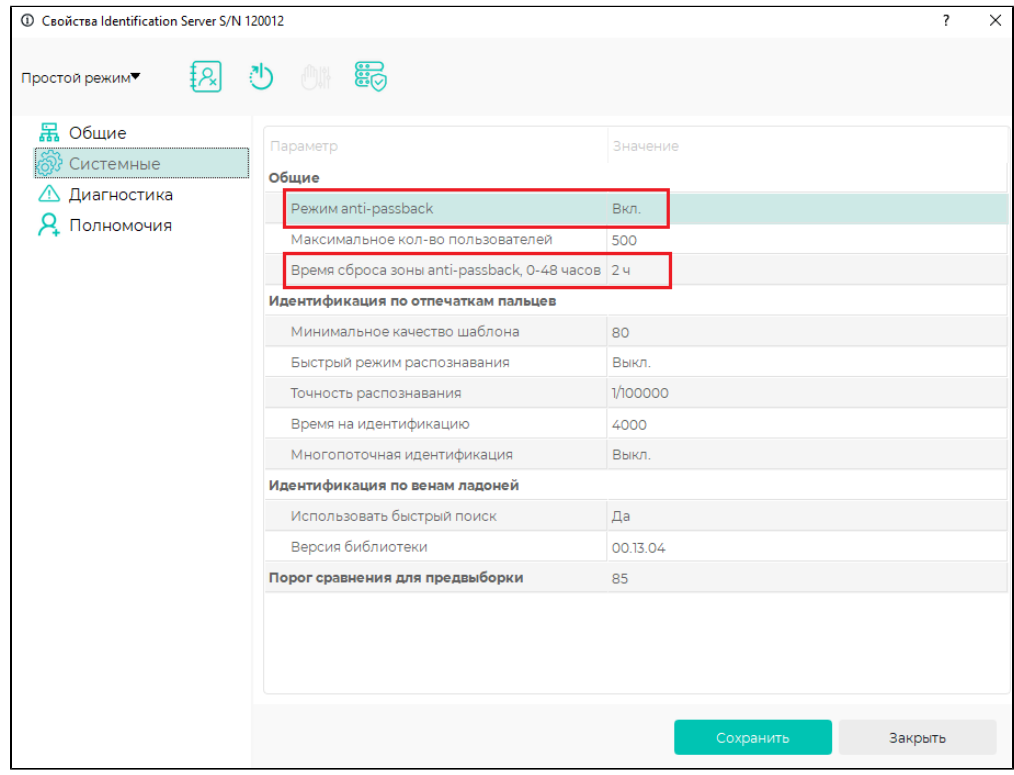

Переведите контроллеры в режим серверной идентификации, укажите СИ BioSmart.

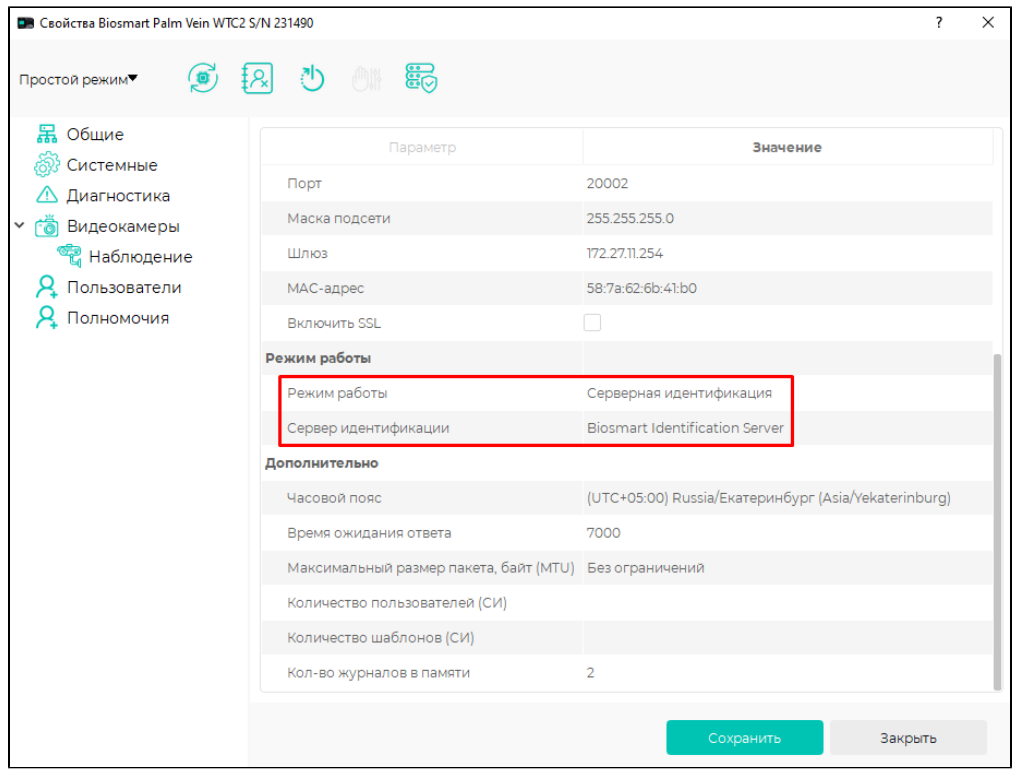

В разделе Объекты доступа включите Запрет двойного прохода (anti-passback) в настройках помещений, к которым относятся контроллеры.

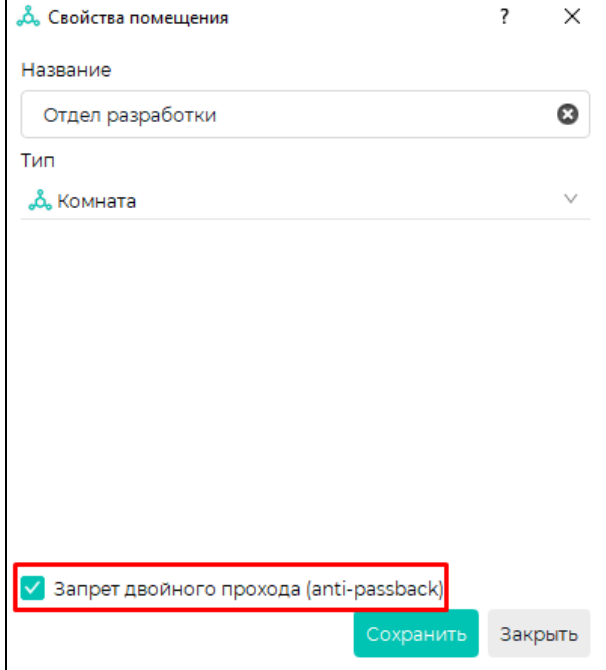

 $\overline{a}$